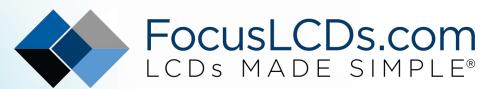

Ph. 480-503-4295 | NOPP@FocusLCD.com

# TFT | CHARACTER | UWVD | FSC | SEGMENT | CUSTOM | REPLACEMENT

# **Character Display Module**

Part Number

C81BXBSYSY6WT33XAA

## Overview

Character: 8x1(53x23), STN, Yellow/ Green background, Yellow/Green Edge lit, Bottom view, Wide temp, Transflective (positive), 3.3V LCD, 3.3V LED, Controller=ST7066U, RoHS Compliant

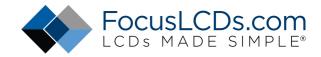

## 1.Features

- 1. 5x8 dots
- 2. Built-in controller (ST7066U-0A or equivalent)
- 3. +3.3V power supply
- 4. Display Mode: STN (Yellow-Green), Transflective
- 5. Viewing agnle: 6:00 O' clock
- 6. Parallel interface input
- 7. 1/8 duty
- 8. LED sidelight: Yellow-Green
- 9. 8x1 character

## 2. Outline dimension

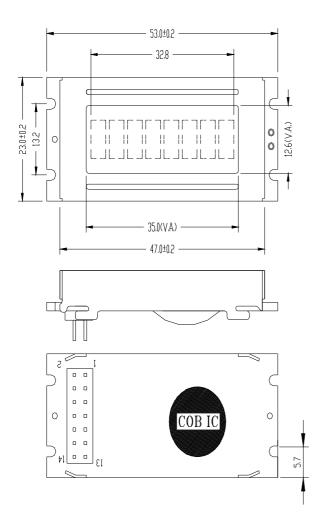

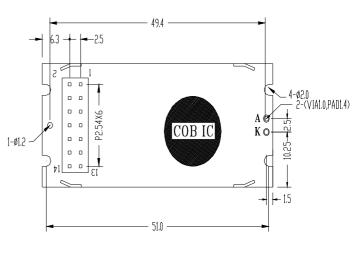

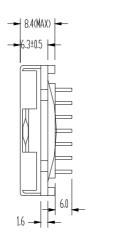

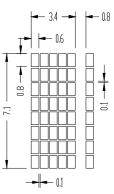

UNIT:mm

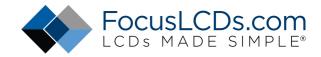

3. Absolute maximum ratings

| Item                        | Symbol                            |      | Standard |         | Unit |
|-----------------------------|-----------------------------------|------|----------|---------|------|
| Power voltage               | $V_{\text{DD}}$ - $V_{\text{SS}}$ | -0.3 | -        | 7.0     | V    |
| Input voltage               | VIN                               | -0.3 | -        | VDD+0.3 | v    |
| Operating temperature range | Тор                               | -20  | -        | +70     | °C   |
| Storage temperature range   | Tst                               | -30  | -        | +80     | C    |

4.Block diagram

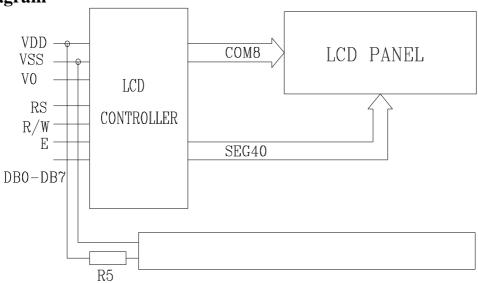

5.Interface pin description

| · · · · · · · · · · · · · · · · · · · | ce pin descr | ւթստո               |                                                                                                    |
|---------------------------------------|--------------|---------------------|----------------------------------------------------------------------------------------------------|
| Pin no.                               | Symbol       | External connection | Function                                                                                                    |
| 1                                     | Vss          |                     | Signal ground for LCM (GND)                                                                                                    |
| 2                                     | $V_{ m DD}$  | Power supply        | Power supply for logic (+3.3V) for LCM                                                                                                    |
| 3                                     | $V_0$        |                     | Contrast adjust                                                                                                    |
| 4                                     | RS           | MPU                 | Register select signal                                                                                                    |
| 5                                     | R/W          | MPU                 | Read/write select signal                                                                                                    |
| 6                                     | Е            | MPU                 | Operation (data read/write) enable signal                                                                                                    |
| 7~10                                  | DB0~DB3      | MPU                 | Four low order bi-directional three-state data bus lines. Used for data transfer between the MPU and the LCM. These four are not used during 4-bit operation. |
| 11~14                                 | DB4~DB7      | MPU                 | Four high order bi-directional three-state data bus lines. Used for data transfer between the MPU                                                             |

6.Contrast adjust

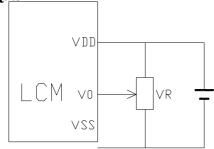

VDD~V0: LCD Driving voltage

VR: 10k~20k

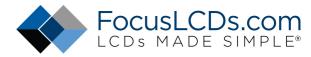

# 7. Optical characteristics

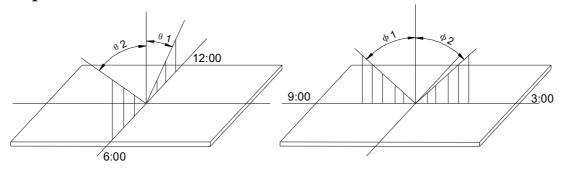

STN type display module (Ta=25℃, VDD=3.3V)

| Item                 | Symbol | Condition | Min. | Тур. | Max. | Unit |
|----------------------|--------|-----------|------|------|------|------|
|                      | θ 1    |           |      | 20   |      |      |
| Viowing angle        | θ 2    | Cr≥3      |      | 40   |      | dog  |
| Viewing angle        | Ф1     | Ur≥3      |      | 35   |      | deg  |
|                      | Ф2     |           |      | 35   |      |      |
| Contrast ratio       | Cr     |           | -    | 10   | -    | -    |
| Response time (rise) | Tr     | -         | -    | 200  | 250  | me   |
| Response time (fall) | Tr     | -         | -    | 300  | 350  | ms   |

## 8. Electrical characteristics

LED Backlight circuit (color: Yellow-Green)

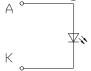

## **LED** ratings

| Item             | Symbol | Min | Тур. | Max | Unit  |
|------------------|--------|-----|------|-----|-------|
| Forward Voltage  | VF     | 2.8 | 3.0  | 3.2 | V     |
| Forward current  | lf     |     | 11   | 15  | mA    |
| Power            | Р      |     |      | 50  | mW    |
| Peak wave length | λр     | 565 | -    | 575 | nm    |
| Luminance        | Lv     |     | 60   |     | Cd/m2 |

## DC characteristics

| Parameter                | Symbol           | Conditions                     | Min.                 | Тур. | Max.              | Unit |
|--------------------------|------------------|--------------------------------|----------------------|------|-------------------|------|
| Supply voltage for LCD   | $V_{DD}$ - $V_0$ | Ta =25℃                        | -                    | -    | 3.3               | V    |
| Input voltage            | $V_{\text{DD}}$  |                                | 3.0                  | 3.3  | 3.5               |      |
| Supply current           | Idd              | Ta=25°C, V <sub>DD</sub> =5.0V | -                    | 1.0  | 1.5               | mA   |
| Input leakage current    | Ilkg             |                                | -1                   | -    | 1.0               | uA   |
| "H" level input voltage  | V <sub>IH</sub>  |                                | $0.7V_{\mathrm{DD}}$ | -    | $V_{\mathrm{DD}}$ |      |
| "L" level input voltage  | VIL              | Twice initial value or less    | -0.3                 | -    | 0.6               |      |
| "H" level output voltage | Voh              | LOH=-0.1mA                     | 3.9                  | -    | $V_{\mathrm{DD}}$ | V    |
| "L" level output voltage | Vol              | LOH=0.1mA                      | -                    | -    | 0.4               |      |
| Supply voltage for LED   |                  |                                | -                    | 3.3  | -                 |      |
| Supply current for LED   |                  | R5=27 ohm                      | -                    | 11   | -                 | mA   |

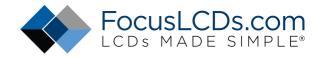

## **Read cycle** (Ta=25°C, VDD=2.7V)

| Parameter             | Symbol       | Test pin  | Min. | Typ. | Max. | Unit |
|-----------------------|--------------|-----------|------|------|------|------|
| Enable cycle time     | tc           |           | 1200 | -    | -    |      |
| Enable pulse width    | tpw          | Е         | 480  | -    | -    |      |
| Enable rise/fall time | tr, tf       | 1         | -    | -    | 25   |      |
| Address setup time    | tas          | RS; R/W,E | 0    | -    | -    | ns   |
| Address hold time     | <b>t</b> ah  | RS; R/W,E | 10   | -    | -    |      |
| Data setup delay      | <b>t</b> ddr | DB0~DB7   | -    | -    | 320  |      |
| Data hold time        | th           | ן פע~טפע  | 10   | -    | -    |      |

# Read mode timing diagram

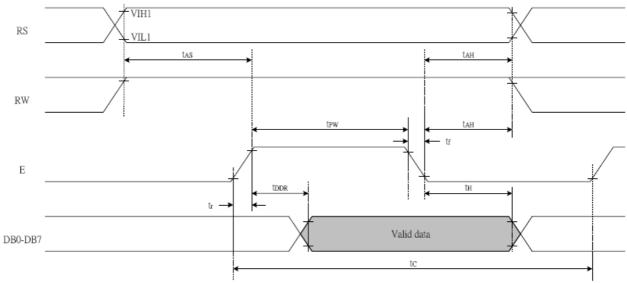

# Write cycle (Ta=25°C, VDD=2.7V)

| Parameter             | Symbol            | Test pin  | Min. | Тур. | Max. | Unit |
|-----------------------|-------------------|-----------|------|------|------|------|
| Enable cycle time     | tc                |           | 1200 | -    | -    |      |
| Enable pulse width    | $t_{\mathrm{pw}}$ | Е         | 460  | -    | -    |      |
| Enable rise/fall time | tr, tf            |           | -    | -    | 25   |      |
| Address setup time    | tas               | RS; R/W,E | 0    | -    | -    | ns   |
| Address hold time     | <b>t</b> ah       | RS; R/W,E | 10   | -    | -    |      |
| Data setup delay      | tdsw              | DB0~DB7   | 80   | -    | -    |      |
| Data hold time        | th                | DD0~DD7   | 10   | -    | -    |      |

# Write mode timing diagram

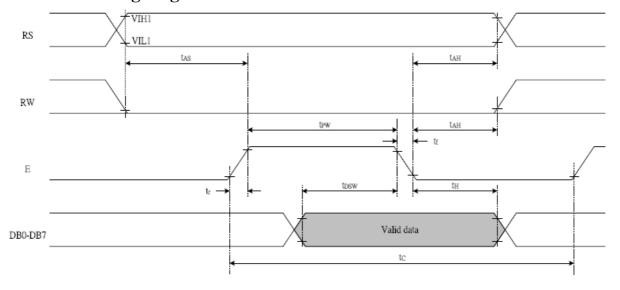

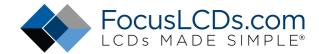

## 9. FUNCTION DESCRIPTION

#### Ø System Interface

This chip has all two kinds of interface type with MPU: 4-bit bus and 8-bit bus. 4-bit bus and 8-bit bus is selected by DL bit in the instruction register.

### Ø Busy Flag (BF)

When BF = "High", it indicates that the internal operation is being processed. So during this time the next instruction cannot be accepted. BF can be read, when RS = Low and R/W = High (Read Instruction Operation), through DB7 port. Before executing the next instruction, be sure that BF is not high.

#### Ø Address Counter (AC)

Address Counter (AC) stores DDRAM/CGRAM address, transferred from IR. After writing into (reading from) DDRAM/CGRAM, AC is automatically increased (decreased) by 1. When RS = "Low" and R/W = "High", AC can be read through DB0 - DB6 ports.

#### Ø Display Data RAM (DDRAM)

DDRAM stores display data of maximum 80 x 8 bits (80 characters). DDRAM address is set in the address counter (AC) as a hexadecimal number.

| Display position | 1  | 2  | 3  | 4  | 5  | 6  | 7  | 8  |
|------------------|----|----|----|----|----|----|----|----|
| DDRAM address    | 00 | 01 | 02 | 03 | 04 | 05 | 06 | 07 |

#### Ø CGROM (Character Generator ROM)

CGROM has a  $5 \times 8$  dots 204 characters pattern and a  $5 \times 10$  dots 32 characters pattern. CGROM has 204 character patterns of  $5 \times 8$  dots.

#### Ø CGRAM (Character Generator RAM)

CGRAM has up to  $5 \times 8$  dot, 8 characters. By writing font data to CGRAM, user defined characters can be used.

|    | (  | ha | ırac | cte | r C | ode | е   |    |    |         | CGF | RAN | 1  |    |    | Ch | ara | cte | r Pa | atte | rns | ;  |   |
|----|----|----|------|-----|-----|-----|-----|----|----|---------|-----|-----|----|----|----|----|-----|-----|------|------|-----|----|---|
|    |    |    |      |     | Da  |     |     |    |    | Address |     |     |    |    |    | (  | CG  | RA  | M C  | )ata | 1)  |    |   |
| b8 | b7 | b6 | b5   | b4  | b3  | b2  | b1  | b0 | b5 | b4      | b3  | b2  | b1 | b0 | b7 | b6 | b5  | b4  | b3   | b2   | b1  | b0 |   |
| ı  |    |    |      |     |     | 0   | 0   | 0  |    |         |     | 0   | 0  | 0  |    |    |     | 1   | 1    | 1    | 1   | 1  |   |
| ı  |    |    |      |     |     | 0   | 0   | 0  |    |         |     | 0   | 0  | 1  |    |    |     | 0   | 0    | 1    | 0   | 0  |   |
| l  |    |    |      |     |     | 0   | 0   | 0  |    |         |     | 0   | 1  | 0  |    |    |     | 0   | 0    | 1    | 0   | 0  |   |
| lo | 0  | 0  | 0    | 0   |     | 0   | 0   | 0  | 0  | 0       | 0   | 0   | 1  | 1  |    |    |     | 0   | 0    | 1    | 0   | 0  |   |
| ľ  | U  | U  | U    | U   | -   | 0   | 0   | 0  | U  | U       | U   | 1   | 0  | 0  | -  | -  | -   | 0   | 0    | 1    | 0   | 0  |   |
| l  |    |    |      |     |     | 0   | 0   | 0  |    |         |     |     | 1  | 0  | 1  |    |     |     | 0    | 0    | 1   | 0  | 0 |
| l  |    |    |      |     |     | 0   | 0   | 0  |    |         |     | 1   | 1  | 0  |    |    |     | 0   | 0    | 1    | 0   | 0  |   |
| l  |    |    |      |     |     | 0   | 0   | 0  |    |         |     | 1   | 1  | 1  |    |    |     | 0   | 0    | 0    | 0   | 0  |   |
|    |    |    |      |     |     | 0   | 0   | 1  |    |         |     | 0   | 0  | 0  |    |    |     | 1   | 1    | 1    | 1   | 0  |   |
| l  |    |    |      |     |     | 0   | 0   | 1  |    |         |     | 0   | 0  | 1  |    |    |     | 1   | 0    | 0    | 0   | 1  |   |
| ı  |    |    |      |     |     | 0   | 0   | 1  |    |         |     | 0   | 1  | 0  |    |    |     | 1   | 0    | 0    | 0   | 1  |   |
| lo | 0  | 0  | 0    | 0   |     | 0   | 0   | 1  | 0  | 0       | 1   | 0   | 1  | 1  |    |    |     | 1   | 1    | 1    | 1   | 0  |   |
| ľ  | U  | U  | U    | U   | -   | 0   | 0   | 1  | U  | U       | '   | 1   | 0  | 0  | -  | -  | -   | 1   | 0    | 1    | 0   | 0  |   |
|    |    |    |      |     |     | 0   | 0   | 1  |    |         |     | 1   | 0  | 1  |    |    |     | 1   | 0    | 0    | 1   | 0  |   |
|    |    |    |      |     |     | 0   | 0 1 |    |    |         | 1   | 1   | 0  |    |    |    | 1   | 0   | 0    | 0    | 1   |    |   |
|    |    |    |      |     |     | 0   | 0   | 1  |    |         |     | 1   | 1  | 1  |    |    |     | 0   | 0    | 0    | 0   | 0  |   |

Relationship between CGRAM Addresses, Character Codes (DDRAM) and Character patterns (CGRAM Data) Notes:

- 1. Character code bits 0 to 2 correspond to CGRAM address bits 3 to 5 (3 bits: 8 types).
- 2. CGRAM address bits 0 to 2 designate the character pattern line position. The 8th line is the cursor position and its display is formed by a logical OR with the cursor. Maintain the 8th line data, corresponding to the cursor

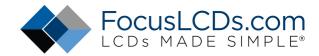

display position, at 0 as the cursor display. If the 8th line data is 1, 1 bit will light up the 8th line regardless of the cursor presence.

- 3. Character pattern row positions correspond to CGRAM data bits 0 to 4 (bit 4 being at the left).
- 4. As shown Table, CGRAM character patterns are selected when character code bits 4 to 7 are all 0. However, since character code bit 3 has no effect, the R display example above can be selected by either character code 00H or 08H
- 5. 1 for CGRAM data corresponds to display selection and 0 to non-selection.
- "-": Indicates no effect.

#### Ø Cursor/Blink Control Circuit

It controls cursor/blink ON/OFF at cursor position.

## 10.Instruction description

#### **Outline**

To overcome the speed difference between the internal clock of ST7066U and the MPU clock, ST7066U performs internal operations by storing control in formations to IR or DR. The internal operation is determined according to the signal from MPU, composed of read/write and data bus (Refer to Table7). Instructions can be divided largely into four groups:

- 1) ST7066U function set instructions (set display methods, set data length, etc.)
- 2) Address set instructions to internal RAM
- 3) Data transfer instructions with internal RAM
- 4) Others

The address of the internal RAM is automatically increased or decreased by 1.

Note: during internal operation, busy flag (DB7) is read "High".

Busy flag check must be preceded by the next instruction.

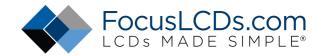

## **Instruction Table**

|                                  |    |     |     | Ins | struct | ion co | de  |     |     |     |                                                                                                    | Execution              |
|----------------------------------|----|-----|-----|-----|--------|--------|-----|-----|-----|-----|----------------------------------------------------------------------------------------------------|------------------------|
| Instruction                      | RS | R/W | DB7 | DB6 | DB5    | DB4    | DB3 | DB2 | DB1 | DB0 | Description                                                                                                    | time (fosc=<br>270 KHZ |
| Clear<br>Display                 | 0  | 0   | 0   | 0   | 0      | 0      | 0   | 0   | 0   | 1   | Write "20H" to DDRA and set<br>DDRAM address to "00H" from<br>AC                                                                             | 1.53ms                 |
| Return<br>Home                   | 0  | 0   | 0   | 0   | 0      | 0      | 0   | 0   | 1   | 1   | Set DDRAM address to "00H"<br>From AC and return cursor to<br>Its original position if shifted.<br>The contents of DDRAM are not<br>changed. | 1.53ms                 |
| Entry mode<br>Set                | 0  | 0   | 0   | 0   | 0      | 0      | 0   | 1   | I/D | SH  | Assign cursor moving direction<br>And blinking of entire display                                                                             | 39us                   |
| Display ON/<br>OFF control       | 0  | 0   | 0   | 0   | 0      | 0      | 1   | D   | С   | В   | Set display (D), cursor (C), and<br>Blinking of cursor (B) on/off<br>Control bit.                                                            |                        |
| Cursor or<br>Display shift       | 0  | 0   | 0   | 0   | 0      | 1      | S/C | R/L | 1   | 1   | Set cursor moving and display<br>Shift control bit, and the<br>Direction, without changing of<br>DDRAM data.                                 | 39us                   |
| Function set                     | 0  | 0   | 0   | 0   | 1      | DL     | N   | F   | 1   | 1   | Set interface data length (DL: 8-Bit/4-bit), numbers of display<br>Line (N: =2-line/1-line) and,<br>Display font type (F: 5x11/5x8)          | 39us                   |
| Set CGRAM<br>Address             | 0  | 0   | 0   | 1   | AC5    | AC4    | AC3 | AC2 | AC1 | AC0 | Set CGRAM address in address Counter.                                                                                                    | 39us                   |
| Set DDRAM<br>Address             | 0  | 0   | 1   | AC6 | AC5    | AC4    | AC3 | AC2 | AC1 | AC0 | Set DDRAM address in address Counter.                                                                                                    | 39us                   |
| Read busy<br>Flag and<br>Address | 0  | 1   | BF  | AC6 | AC5    | AC4    | AC3 | AC2 | AC1 | AC0 | Whether during internal Operation or not can be known By reading BF. The contents of Address counter can also be read.                       | Ous                    |
| Write data to<br>Address         | 1  | 0   | D7  | D6  | D5     | D4     | D3  | D2  | D1  | D0  | Write data into internal RAM (DDRAM/CGRAM).                                                                                                  | 43us                   |
| Read data<br>From RAM            | 1  | 1   | D7  | D6  | D5     | D4     | D3  | D2  | D1  | D0  | Read data from internal RAM (DDRAM/CGRAM).                                                                                                   | 43us                   |

NOTE: When an MPU program with checking the busy flag (DB7) is made, it must be necessary 1/2fosc is necessary for executing the next instruction by the falling edge of the "E" signal after the busy flag (DB7) goes to "Low".

#### **Contents**

## 1) Clear display

| RS | R/W | DB7 | DB6 | DB5 | DB4 | DB3 | DB2 | DB1 | DB0 |
|----|-----|-----|-----|-----|-----|-----|-----|-----|-----|
| 0  | 0   | 0   | 0   | 0   | 0   | 0   | 0   | 0   | 1   |

Clear all the display data by writing "20H" (space code) to all DDRAM address, and set DDRAM address to "00H" into AC (address counter).

Return cursor to the original status, namely, bring the cursor to the left edge on the fist line of the display.

8

Make the entry mode increment (I/D="High").

## 2) Return home

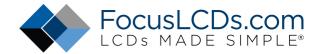

| RS | R/W | DB7 | DB6 | DB5 | DB4 | DB3 | DB2 | DB1 | DB0 |
|----|-----|-----|-----|-----|-----|-----|-----|-----|-----|
| 0  | 0   | 0   | 0   | 0   | 0   | 0   | 0   | 1   | -   |

Return home is cursor return home instruction.

Set DDRAM address to "00H" into the address counter.

Return cursor to its original site and return display to its original status, if shifted.

Contents of DDRAM does not change.

Set the moving direction of cursor and display.

## I/D: increment / decrement of DDRAM address (cursor or blink)

When I/D="high", cursor/blink moves to right and DDRAM address is increased by 1.

When I/D="Low", cursor/blink moves to left and DDRAM address is increased by 1.

\*CGRAM operates the same way as DDRAM, when reading from or writing to CGRAM.

## SH: shift of entire display

When DDRAM read (CGRAM read/write) operation or SH="Low", shifting of entire display is not performed. If SH ="High" and DDRAM write operation, shift of entire display is performed according to I/D value. (I/D="high". shift left, I/D="Low". Shift right).

### 4) Display ON/OFF control

| RS | R/W | DB7 | DB6 | DB5 | DB4 | DB3 | DB2 | DB1 | DB0 |
|----|-----|-----|-----|-----|-----|-----|-----|-----|-----|
| 0  | 0   | 0   | 0   | 0   | 0   | 1   | D   | С   | В   |

Control display/cursor/blink ON/OFF 1 bit register.

## D: Display ON/OFF control bit

When D="High", entire display is turned on.

When D="Low", display is turned off, but display data remains in DDRAM.

#### C: cursor ON/OFF control bit

When D="High", cursor is turned on.

When D="Low", cursor is disappeared in current display, but I/D register preserves its data.

#### **B:** Cursor blink ON/OFF control bit

When B="High", cursor blink is on, which performs alternately between all the "High" data and display characters at the cursor position.

When B="Low", blink is off.

## 5) Cursor or display shift

| RS | R/W | DB7 | DB6 | DB5 | DB4 | DB3 | DB2 | DB1 | DB0 |
|----|-----|-----|-----|-----|-----|-----|-----|-----|-----|
| 0  | 0   | 0   | 0   | 0   | 1   | S/C | R/L | -   | -   |

9

www.FocusLCDs.com

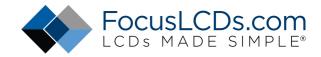

Shifting of right/left cursor position or display without writing or reading of display data.

This instruction is used to correct or search display data.

During 2-line mode display, cursor moves to the 2nd line after the 40th digit of the 1st line.

Note that display shift is performed simultaneously in all the lines.

When display data is shifted repeatedly, each line is shifted individually.

When display shift is performed, the contents of the address counter are not changed.

#### Shift patterns according to S/C and R/L bits

| S/C | R/L | Operation                                                                 |
|-----|-----|---------------------------------------------------------------------------|
| 0   | 0   | Shift cursor to the left, AC is decreased by 1                            |
| 0   | 1   | Shift cursor to the right, AC is increased by 1                           |
| 1   | 0   | Shift all the display to the left, cursor moves according to the display  |
| 1   | 1   | Shift all the display to the right, cursor moves according to the display |

#### 6) Function set

| RS | R/W | DB7 | DB6 | DB5 | DB4 | DB3 | DB2 | DB1 | DB0 |
|----|-----|-----|-----|-----|-----|-----|-----|-----|-----|
| 0  | 0   | 0   | 0   | 1   | DL  | N   | F   | -   | -   |

#### DL: Interface data length control bit

When DL="High", it means 8-bit bus mode with MPU.

When DL="Low", it means 4-bit bus mode with MPU. Hence, DL is a signal to select 8-bit or 4-bit bus mode.

When 4-but bus mode, it needs to transfer 4-bit data twice.

### N: Display line number control bit

When N="Low", 1-line display mode is set.

When N="High", 2-line display mode is set.

## F: Display line number control bit

When F="Low", 5x8 dots format display mode is set.

When F="High", 5x11 dots format display mode.

## 7) Set CGRAM address

| RS | R/W | DB7 | DB6 | DB5 | DB4 | DB3 | DB2 | DB1 | DB0 |
|----|-----|-----|-----|-----|-----|-----|-----|-----|-----|
| 0  | 0   | 0   | 1   | AC5 | AC4 | AC3 | AC2 | AC1 | AC0 |

#### Set CGRAM address to AC.

The instruction makes CGRAM data available from MPU.

## 8) Set DDRAM address

| RS | R/W | DB7 | DB6 | DB5 | DB4 | DB3 | DB2 | DB1 | DB0 |
|----|-----|-----|-----|-----|-----|-----|-----|-----|-----|
| 0  | 0   | 1   | AC6 | AC5 | AC4 | AC3 | AC2 | AC1 | AC0 |

#### Set DDRAM address to AC.

This instruction makes DDRAM data available form MPU.

When 1-line display mode (N=LOW), DDRAM address is form "00H" to "4FH". In 2-line display mode (N=High), DDRAM address in the 1st line form "00H" to "27H", and DDRAM address in the 2nd line is from "40H" to "67H".

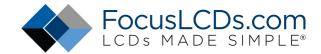

#### 9) Read busy flag & address

| RS | R/W | DB7 | DB6 | DB5 | DB4 | DB3 | DB2 | DB1 | DB0 |
|----|-----|-----|-----|-----|-----|-----|-----|-----|-----|
| 0  | 1   | BF  | AC6 | AC5 | AC4 | AC3 | AC2 | AC1 | AC0 |

This instruction shows whether ST7066U is in internal operation or not.

If the resultant BF is "High", internal operation is in progress and should wait BF is to be LOW, which by then the nest instruction can be performed. In this instruction you can also read the value of the address counter.

#### 10) Write data to RAM

| RS | R/W | DB7 | DB6 | DB5 | DB4 | DB3 | DB2 | DB1 | DB0 |
|----|-----|-----|-----|-----|-----|-----|-----|-----|-----|
| 1  | 0   | D7  | D6  | D5  | D4  | D3  | D2  | D1  | D0  |

Write binary 8-bit data to DDRAM/CGRAM.

The selection of RAM from DDRAM, and CGRAM, is set by the previous address set instruction (DDRAM address set, CGRAM address set).

RAM set instruction can also determine the AC direction to RAM.

After write operation. The address is automatically increased/decreased by 1, according to the entry mode.

#### 11) Read data from RAM

| RS | R/W | DB7 | DB6 | DB5 | DB4 | DB3 | DB2 | DB1 | DB0 |
|----|-----|-----|-----|-----|-----|-----|-----|-----|-----|
| 1  | 1   | D7  | D6  | D5  | D4  | D3  | D2  | D1  | D0  |

Read binary 8-bit data from DDRAM/CGRAM.

The selection of RAM is set by the previous address set instruction. If the address set instruction of RAM is not performed before this instruction, the data that has been read first is invalid, as the direction of AC is not yet determined. If RAM data is read several times without RAM address instructions set before, read operation, the correct RAM data can be obtained from the second. But the first data would be incorrect, as there is no time margin to transfer RAM data.

In case of DDRAM read operation, cursor shift instruction plays the same role as DDRAM address set instruction, it also transfers RAM data to output data register.

After read operation, address counter is automatically increased/decreased by 1 according to the entry mode.

After CGRAM read operation, display shift may not be executed correctly.

NOTE: In case of RAM write operation, AC is increased/decreased by 1 as in read operation.

At this time, AC indicates next address position, but only the previous data can be read by the read instruction.

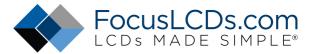

Standard character pattern

| Standa                         | ara c            | narac | eter p | atter | 'n   |                                  |       |       |                         |      |        |       |                                  |     |        |       |
|--------------------------------|------------------|-------|--------|-------|------|----------------------------------|-------|-------|-------------------------|------|--------|-------|----------------------------------|-----|--------|-------|
| Upper<br>4bit<br>Lower<br>4bit | LLLL             | ши    | LLHL   | шнн   | LHLL | LHLH                             | LHHL  | гннн  | нш                      | нілн | ні.ні. | нгнн  | нны                              | нлн | нннг   | нннн  |
| LIII                           | CG<br>RAM<br>(1) |       |        |       |      |                                  |       | 00100 |                         |      |        |       |                                  |     |        |       |
| LLLH                           | (2)              |       |        |       |      |                                  |       |       |                         |      |        |       |                                  |     |        |       |
| LLHL                           | (3)              |       |        |       |      |                                  |       |       |                         |      |        |       |                                  |     | EE 38E |       |
| ггин                           | (4)              |       |        |       |      |                                  |       |       | 66366<br>66366<br>66366 |      |        |       |                                  |     |        |       |
| LHLL                           | (5)              |       |        |       |      |                                  |       |       |                         |      |        |       |                                  |     |        |       |
| LHLH                           | (6)              |       |        |       |      |                                  |       | 00300 |                         |      |        | 200-0 |                                  |     |        |       |
| LHHL.                          | (7)              |       |        |       |      |                                  |       |       |                         |      |        |       |                                  |     |        |       |
| THOO                           | (8)              |       |        |       |      |                                  | 30000 |       |                         |      |        |       |                                  |     |        |       |
| HLLL                           | (1)              |       |        |       |      |                                  |       |       |                         |      |        |       |                                  |     |        |       |
| HLLH                           | (2)              |       |        |       |      |                                  |       |       |                         |      |        |       |                                  |     |        |       |
| нини                           | (3)              |       |        |       |      |                                  |       |       |                         |      |        | 30030 |                                  |     |        |       |
| 10.101                         | (4)              |       |        |       |      |                                  |       |       |                         |      |        |       |                                  |     |        |       |
| HHLL                           | (5)              |       |        |       |      |                                  |       |       |                         |      |        |       |                                  |     |        | E38E3 |
| ннгн                           | (6)              |       |        |       |      |                                  | 76838 |       |                         |      |        |       |                                  |     |        |       |
| нинг                           | (7)              |       |        |       |      |                                  |       |       |                         |      |        |       |                                  |     |        |       |
| шин                            | (8)              |       |        |       |      | 30030<br>30030<br>30030<br>30030 |       |       |                         |      |        |       | 30030<br>30030<br>30030<br>30030 |     |        |       |